#### **ROAM ENTERPRISE PRE-DEPLOYMENT SCOPE CHECKLIST**

(Customer-hosted ROAM Projects where the Customer is Responsible for Installation)

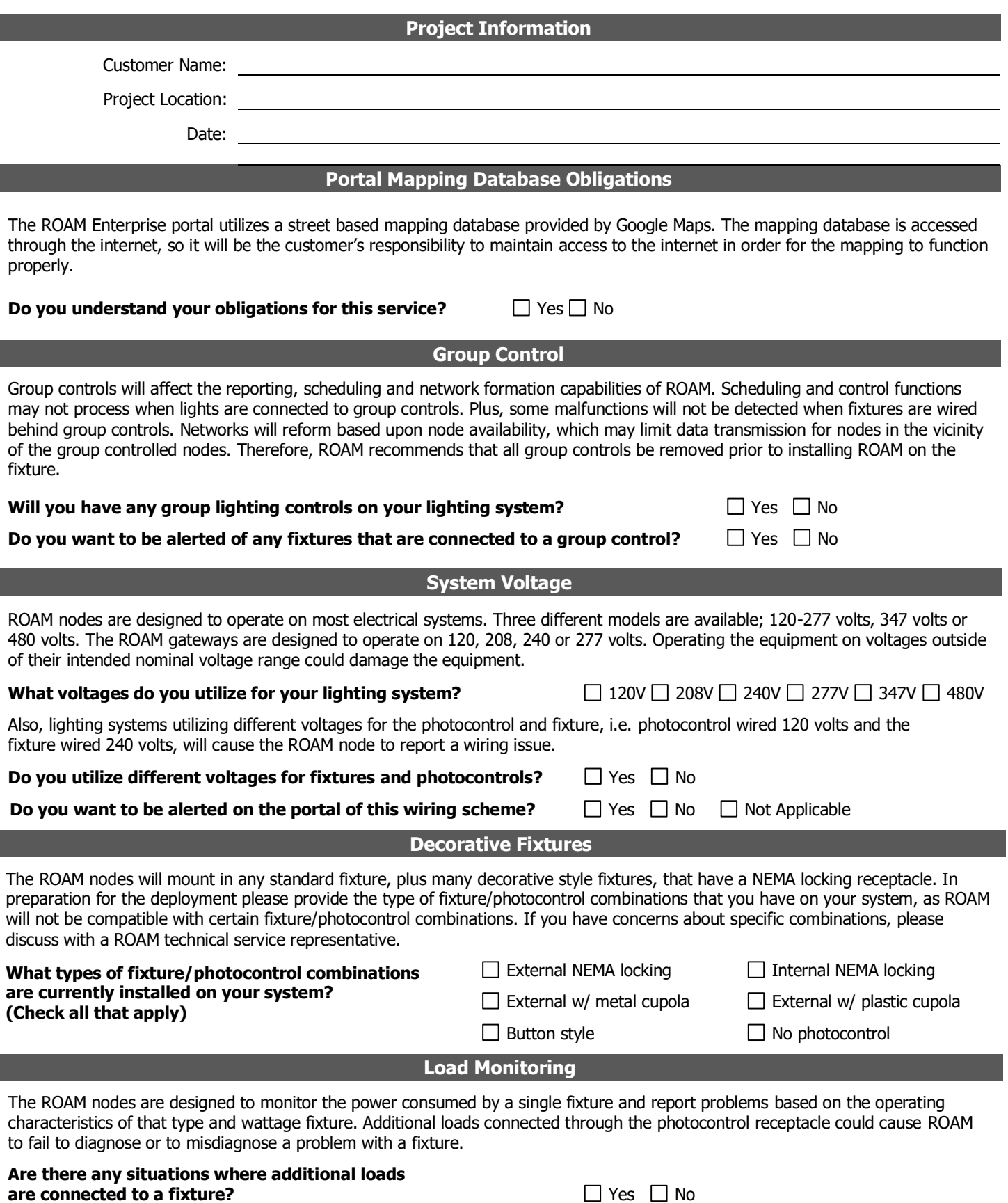

**Please describe:**

### **Server IP Information**

The ROAM gateways and activation equipment will need to be programmed to send the data to the appropriate servers. Please list the server names and IP addresses for each server that will be used in the ROAM system. The ROAM System Requirements will define the number of dedicated servers required to handle the total number of planned ROAM devices.

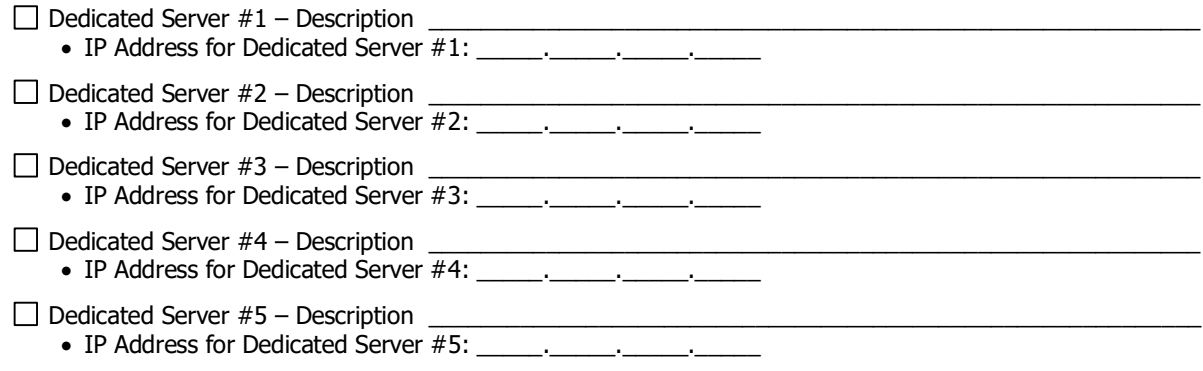

### **Gateway Options**

ROAM offers two backhaul methods for gateways; Cellular and Ethernet. If the Ethernet backhaul is chosen, the applicable IP information must be provided. ROAM's cellular gateways are only capable of using AT&T cellular service. If a cellular service other than AT&T is required, then it will be the customer's responsibility to purchase and install a cellular modem. From the cellular modem, an Ethernet cable can be utilized with an Ethernet gateway for backhauling the data. Please refer to the appropriate "Gateway Installation Instructions" for additional information.

### **What method will be used to connect the gateways to the internet? Select Cellular or Ethernet, below. If Ethernet is requested, please provide the additional details requested.**

 $\Box$  Cellular

- Pole mounted gateway with universal mount
- Articulating bracket can accommodate mounting brackets of 1.0-3.0 inches
- Cord grip on 6' power lead with NEMA twist-locking power tap
- Customer will be responsible for maintaining agreement with AT&T to provide cellular service

#### $\Box$  Ethernet

- Building mounted gateway with universal mount
- Articulating bracket can accommodate mounting brackets of 1.0-3.0 inches or can be installed with anchor bolts (not supplied)
- ½" flex conduit connector with 10' power lead w/o termination

Firewall Settings: ROAM gateways will need to access your servers to transfer data. Settings should allow both TCP and UDP communications through port 20000. Communications are initialized by the gateway. Installations with multiple gateways behind a router will not need to enable port forwarding. This is handled by the routing tables used in the router.

Additionally, ROAM gateways will periodically check their time with an internet time server at 0.pool.ntp.org. The response to this query is returned on Port 123 and should also be opened on the firewall. Alternatively, an internal NTP server can be specified. If so, no external NTP queries will be issued.

 $\Box$  Static IP (Use optional gateway page for projects with multiple gateways)

- IP Address for the ROAM Gateway:
- IP Address for the default gateway (router IP):
- Network Mask:
- Primary DNS Server: \_
- Secondary DNS Server:
- Internal NTP Server (If required):
- $\Box$  Dynamic IP (DHCP)
	- Internal NTP Server (If required):
	- Is DHCP router on the 10.1.0.x subnet?  $\Box$  Yes  $\Box$  No

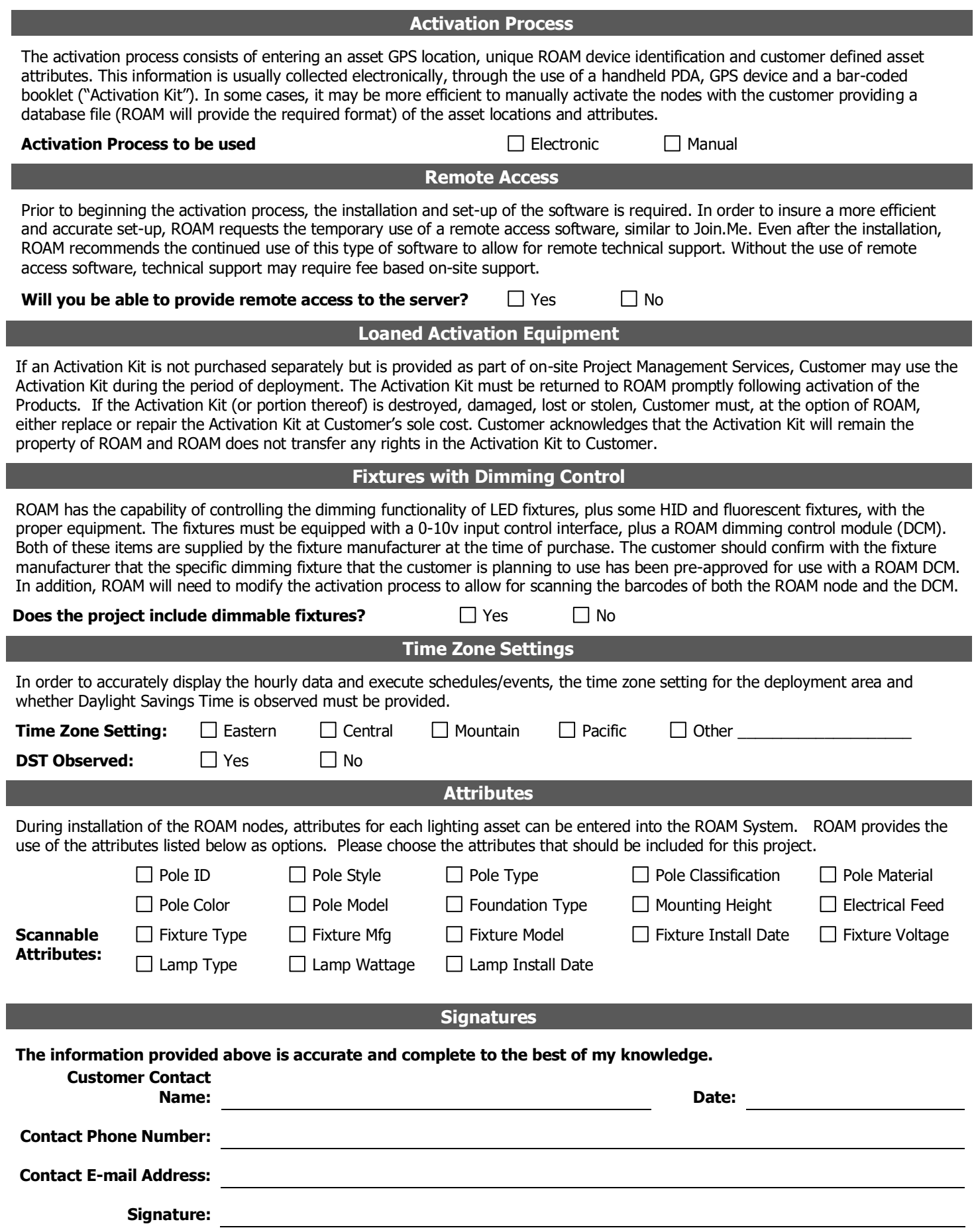

# **Network Information For Projects With Multiple Gateways**

# **Information Required for Each Gateway**

Gateway #2 Description (i.e. Location): \_\_\_\_\_\_\_\_\_\_\_\_\_\_\_\_\_\_\_\_\_\_\_\_\_\_\_\_\_\_\_\_\_\_\_ IP Address for the ROAM Gateway: \_\_\_\_\_.\_\_\_\_\_.\_\_\_\_\_.\_\_\_\_\_  $\bullet$  IP Address for the default gateway (router IP): • Network Mask: \_\_\_\_\_\_. \_\_\_\_\_. • Primary DNS Server: \_\_\_\_\_\_. \_\_\_\_\_\_. \_\_\_\_\_\_. • Secondary DNS Server: \_\_\_\_\_\_. \_\_\_\_\_\_. \_\_\_\_\_. \_\_\_\_\_\_. Internal NTP Server (If required): \_\_\_\_\_.\_\_\_\_\_.\_\_\_\_\_.\_\_\_\_\_ Gateway #3 Description (i.e. Location): \_\_\_\_\_\_\_\_\_\_\_\_\_\_\_\_\_\_\_\_\_\_\_\_\_\_\_\_\_\_\_\_\_\_\_ IP Address for the ROAM Gateway: \_\_\_\_\_.\_\_\_\_\_.\_\_\_\_\_.\_\_\_\_\_ IP Address for the default gateway (router IP): \_\_\_\_\_.\_\_\_\_\_.\_\_\_\_\_.\_\_\_\_\_ • Network Mask: \_\_\_\_\_\_. \_\_\_\_\_\_. \_\_\_\_\_\_. \_\_\_\_\_\_\_\_ • Primary DNS Server: \_\_\_\_\_\_. \_\_\_\_\_. \_\_\_\_\_. • Secondary DNS Server: \_\_\_\_\_\_. \_\_\_\_\_\_. \_\_\_\_\_\_. Internal NTP Server (If required): \_\_\_\_\_.\_\_\_\_\_.\_\_\_\_\_.\_\_\_\_\_ Gateway #4 Description (i.e. Location): \_\_\_\_\_\_\_\_\_\_\_\_\_\_\_\_\_\_\_\_\_\_\_\_\_\_\_\_\_\_\_\_\_\_\_ • IP Address for the ROAM Gateway: \_\_\_\_\_\_. \_\_\_\_\_\_. \_\_\_\_\_\_\_. • IP Address for the default gateway (router IP): \_\_\_\_\_\_\_\_\_\_\_\_\_\_\_\_\_\_\_\_\_\_\_\_\_\_\_\_\_\_ • Network Mask: \_\_\_\_\_\_. \_\_\_\_\_\_. \_\_\_\_\_\_. \_\_\_\_\_\_\_\_ • Primary DNS Server: \_\_\_\_\_\_. \_\_\_\_\_\_. \_\_\_\_\_\_. Secondary DNS Server: \_\_\_\_\_.\_\_\_\_\_.\_\_\_\_\_.\_\_\_\_\_ • Internal NTP Server (If required): \_\_\_\_\_\_. \_\_\_\_\_\_\_. \_\_\_\_\_\_. Gateway #5 Description (i.e. Location): \_\_\_\_\_\_\_\_\_\_\_\_\_\_\_\_\_\_\_\_\_\_\_\_\_\_\_\_\_\_\_\_\_\_\_ • IP Address for the ROAM Gateway: \_\_\_\_\_\_. \_\_\_\_\_\_. \_\_\_\_\_\_. • IP Address for the default gateway (router IP): \_\_\_\_\_\_\_\_\_\_\_\_\_\_\_\_\_\_\_\_\_\_\_\_\_\_\_\_\_\_ • Network Mask: \_\_\_\_\_\_. \_\_\_\_\_\_. \_\_\_\_\_\_\_. • Primary DNS Server: \_\_\_\_\_\_. \_\_\_\_\_\_. \_\_\_\_\_\_. \_\_\_\_\_\_\_. Secondary DNS Server: \_\_\_\_\_.\_\_\_\_\_.\_\_\_\_\_.\_\_\_\_\_ Internal NTP Server (If required): \_\_\_\_\_.\_\_\_\_\_.\_\_\_\_\_.\_\_\_\_\_ Gateway #6 Description (i.e. Location): \_\_\_\_\_\_\_\_\_\_\_\_\_\_\_\_\_\_\_\_\_\_\_\_\_\_\_\_\_\_\_\_\_\_\_ • IP Address for the ROAM Gateway: \_\_\_\_\_\_. \_\_\_\_\_\_. \_\_\_\_\_\_. IP Address for the default gateway (router IP): \_\_\_\_\_\_\_\_\_\_\_\_\_\_\_\_\_\_\_\_\_\_\_\_\_\_\_\_\_\_\_\_ • Network Mask: \_\_\_\_\_\_. \_\_\_\_\_\_. \_\_\_\_\_\_\_. \_\_\_\_\_\_\_\_ • Primary DNS Server: \_\_\_\_\_\_. \_\_\_\_\_\_. \_\_\_\_\_\_. • Secondary DNS Server: \_\_\_\_\_\_. \_\_\_\_\_\_\_. \_\_\_\_\_. • Internal NTP Server (If required): The contract of the contract of the contract of the contract of the contract of the contract of the contract of the contract of the contract of the contract of the contract of the contr